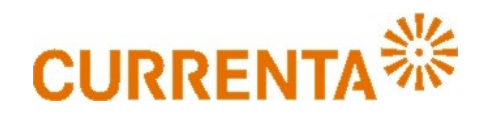

## **Antrag auf Zulassung für die Currenta-Applikation ELIAS**

(**EL**ektronisches Abfall-**I**nformations- und **A**bwicklungs-**S**ystem)

**Um die fehlerfreie und zügige Bearbeitung Ihres Antrags zu gewährleisten, schicken Sie den Antrag bitte mit dem Betreff "ELIAS Zulassungsantrag" an [ELIAS.Support@currenta.biz.](mailto:ELIAS.Support@currenta.biz)** 

**Bitte beachten Sie, dass die Betriebsnamen aus ELIAS verwendet werden und der Antrag maschinell ausgefüllt wird, um eine Zulassung erfolgreich einzurichten.** 

Die Zulassung wird beantragt für (mit \* gekennzeichnete Felder bitte in jedem Fall ausfüllen; CWID Currenta / XID Kunde falls vorhanden und es sich um eine Berechtigungserweiterung handelt):

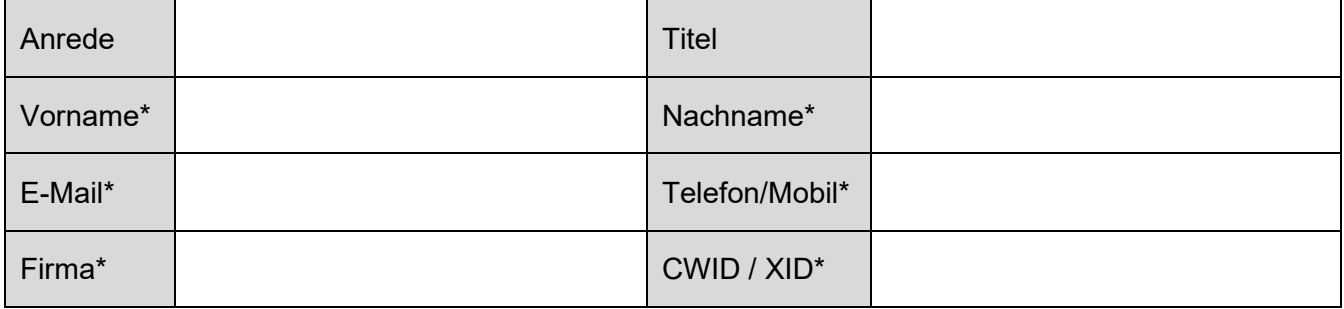

Die Zulassung soll für nachfolgende/-n Bereich/-e erfolgen. Bitte geben Sie die **ELIAS-Betriebsnamen** an; falls diese nicht bekannt sind, wenden Sie sich bitte an die für Sie zuständigen Kundenmanager. **Bitte beachten:** Es wird die genaue Betriebsbezeichnung benötigt, die im ELIAS erstellt wurde, um eine zügige Zulassung zu gewährleisten!

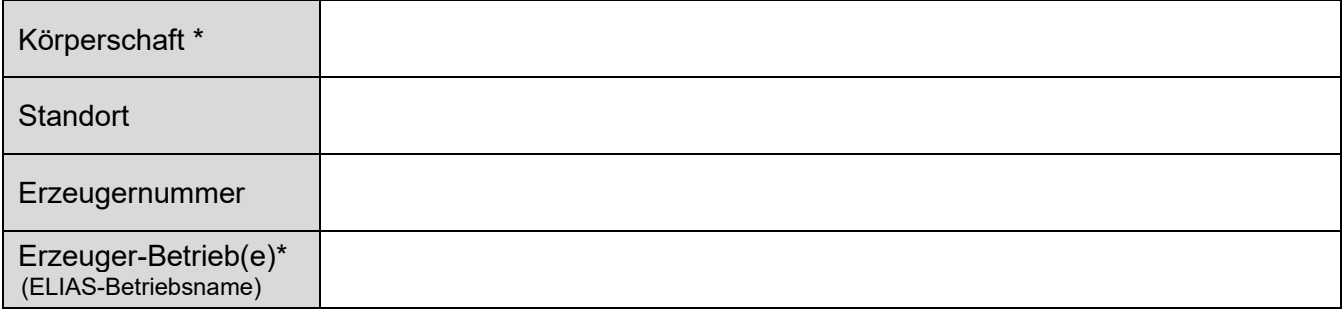

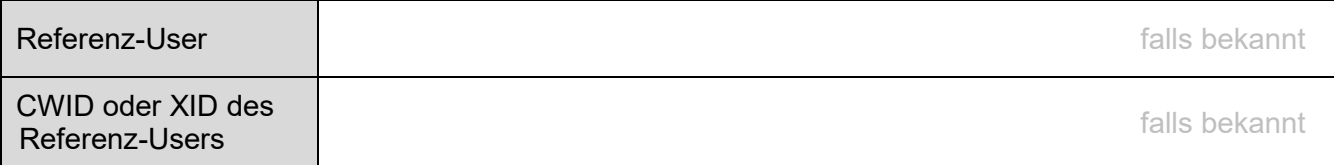

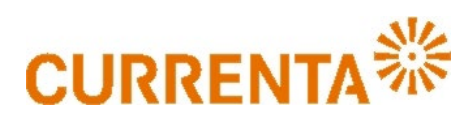

Folgende Rolle(n) wird/werden in Bezug auf die o.g. Betriebe in ELIAS beantragt:

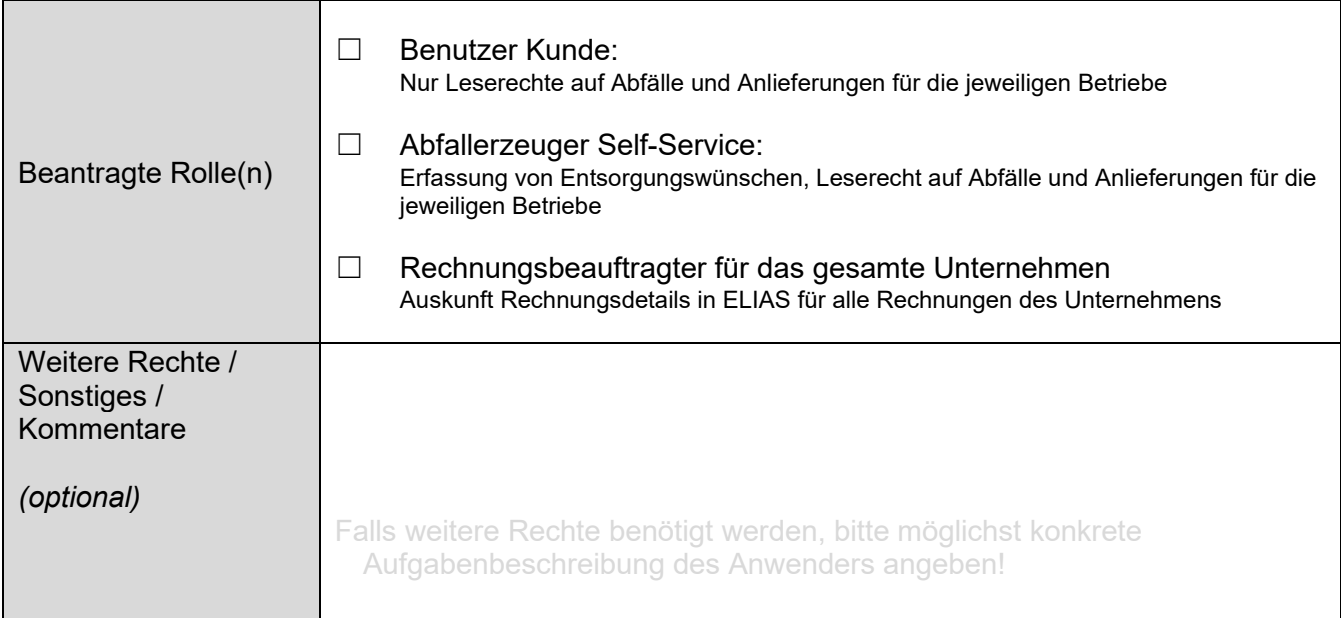

**Hinweis:** Änderungen in den persönlichen Daten, der Zuständigkeit und den Aufgaben des Anwenders, insbesondere der Entfall des Zwecks der Zulassung für ELIAS, sind der Currenta unverzüglich anzuzeigen!

## **Unterschrift der Anwenderin/des Anwenders:**

**⊠ Hiermit nimmt der Anwender die [Datenschutzerklärung](https://www.currenta.de/wp-content/uploads/2023/10/DS-Erklaerung-CUR-Entsorgung_Version20210325.pdf) für die Applikation ELIAS zur Kenntnis. WICHTIG:** Bitte beachten Sie, dass eine Zulassung ohne Kenntnisnahme nicht möglich ist!

Ort, Datum, Name Unterschrift \* 1)

\_\_\_\_\_\_\_\_\_\_\_\_\_\_\_\_\_\_\_\_\_\_\_\_\_\_\_\_\_\_\_\_\_\_\_\_\_\_\_\_\_\_ \_\_\_\_\_\_\_\_\_\_\_\_\_\_\_\_\_\_\_\_\_\_\_\_\_\_\_\_\_\_\_\_\_

## **Unterschrift des genehmigenden Vorgesetzten des Antragstellers:**

 $\_$  , and the set of the set of the set of the set of the set of the set of the set of the set of the set of the set of the set of the set of the set of the set of the set of the set of the set of the set of the set of th Ort, Datum, Name Unterschrift \* 1)

1) Verwenden Sie möglichst eine digitale Signatur z. B. mit dem Acrobat Reader (siehe Werkzeuge – Zertifikate – Digital unterschreiben)